423100 Код продукции

# <u>Модуль дискретного ввода 220B HTC–7015</u>

наименование и индекс изделия

# Руководство по эксплуатации

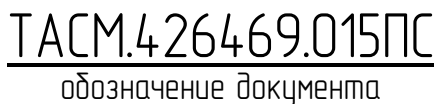

# СОДЕРЖАНИЕ

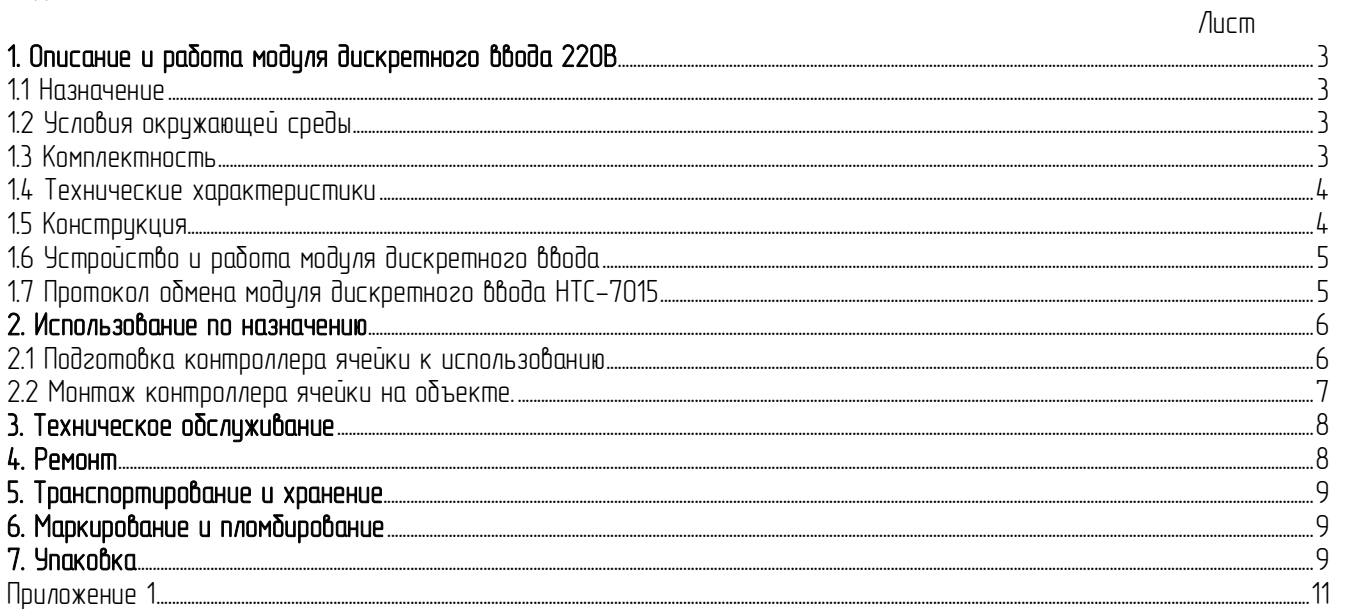

#### **Введение**

Руководство по эксплуатации (РЭ) предназначено для изучения работы модуля дискретного ввода (далее модуля) НТС-7015.

РЭ содержит сведения о назначении, характеристиках, составе, констриктивных особенностях, принципе работы модиля НТС-7015, а также правил хранения и транспортирования. Эти сведения необходимы для правильной эксплуатации модуля и наиболее полного использования его технических возможностей.

Для обслуживания модуля допускается персонал, имеющий среднетехнический уровень специальной подготовки и изучивший настоящее РЭ.

<span id="page-2-0"></span>Монтаж модуля должен производиться только при отключенном напряжении и под наблюдением персонала, обслиживающего подстанцию.

#### 1. Описание и работа модуля дискретного ввода 220В

1.1 Назначение

<span id="page-2-1"></span>Модуль дискретного ввода 220В НТС-7015 предназначен для автоматического контроля. Спроектирован специально для использования в промышленности, в жестких условиях эксплуатации, а также на опасных производствах.

Основным назначением модуля является непрерывный сбор и контроль предупреждающих и аварийных сигналов от блок контактов реле, герконов, релейных защит и т.п.

Модуль может быть использован для диспетчерского контроля, в системах безопасности, для лабораторной автоматизации, автоматизации зданий, тестирования продукции. Модуль используются преимищественно совместно с контроллером-концентратором НТС-7006.

Основные области применения модуля дискретного ввода:

1) техническое оснащение электрических систем и установок при комплексной автоматизации объектов электроэнергетики;

2) включение в состав автоматизированных систем телемеханики;

Прием, обработка, анализ, формирование и передача сигналов в модуле осуществляется по заданной программе под управлением микроконтроллера, входящего в состав модуля.

Конструктивно модуль выполнен в виде одноплатного электронного блока, расположенного в пластмассовом корпусе. Электронный блок размещается в закрытых помещениях подстанций с естественной вентиляцией без искусственно регулируемых климатических условий.

<span id="page-2-2"></span>1.2 Условия окружающей среды

Температура окружающего воздуха от –40 до +55°С при следующих условиях:

- относительная влажность воздуха до 95% при температуре +35°C;
- атмосферное давление (630-800) мм. Рт. Ст.;

 $-$  питание от сети постоянного тока напряжением 24B±10%.

<span id="page-2-3"></span>1.3 Комплектность

Комплект поставки модуля приведен в табл. 1.1. Таблица 1.1

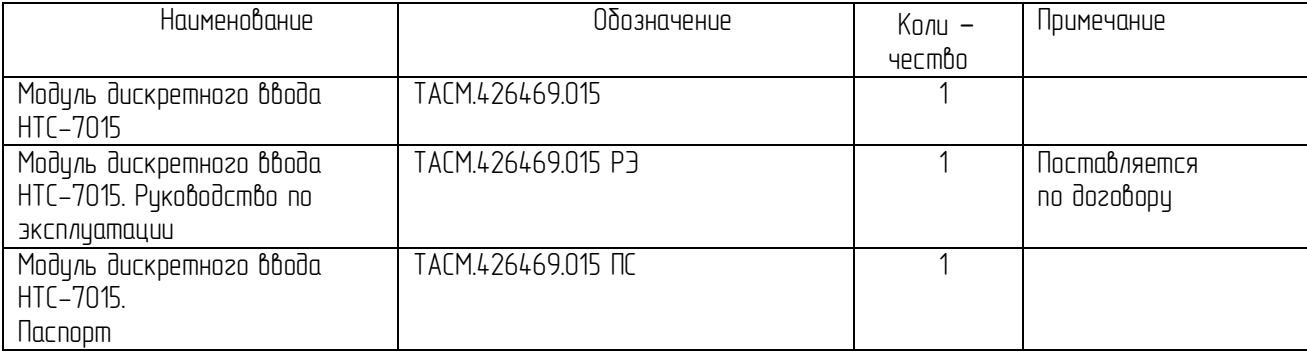

<span id="page-3-0"></span>1.4 Технические характеристики

1.4.1. Количество дискретных входов (сигналы напряжения переменного тока 220B±10%) – 8

1.4.2. Интерфейс локальной информационной сети – RS-485.

1.4.3. Скорость передачи данных по локальной информационной сети составляет от 4800 до 19200 Бод.

1.4.4. Модуль сохраняет свои технические характеристики в пределах норм, (установленных РЭ) при питании его напряжением 24В±10%.

1.4.5. Мощность, потребляемая модулем от сети питания при номинальном напряжении, не превышает 1Вт.

1.4.6. Наработка на отказ не менее 10000 часов.

1.4.7. Средний срок слижбы модиля дискретного ввода не менее 10 лет.

- 1.4.8. Габаритные размеры не превышают 65х90х68мм.
- 1.4.9. Масса не более 0,2 кг.

<span id="page-3-1"></span>1.5 Констрикция

1.5.1. Внешний вид передней панели контроллера ячейки НТС-7015 приведен на рис. 1.

1.5.2. Элементы электронного блока располагаются на плате печатного монтажа, которая размешается межди верхней и нижней пластмассовыми крышками, скрепленных двимя винтами.

1.5.3. На верхней крышке электронного блока модуля находится:

- $-$  светодиодный индикатор «ПИТАНИЕ»;
- светодиодный индикатор «ПРИЕМ»;
- светодиодный индикатор «ПЕРЕДАЧА»;
- обозначение контактов разъема для подключения питания, локальной информационной сети RS-485, контактов телесигнализации (ТС) и телеуправления (ТУ).

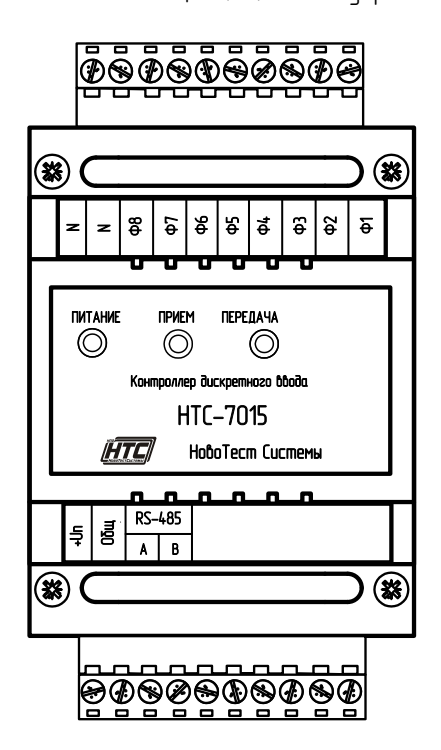

Рисинок 1. Внешний вид Модиля дискретного ввода 220В НТС-7015.

1.6 Устройство и работа контроллера ячейки

<span id="page-4-0"></span>1.6.1. Структурная схема Модуля дискретного ввода 220В НТС-7015.

- В состав структурной схемы модуля, приведенной на рис.2, входит: - микроконтроллер;
	- преобразователь интерфейса RS-485/RS-232
	- блок телесигнализации
	- стабилизатор напряжения.

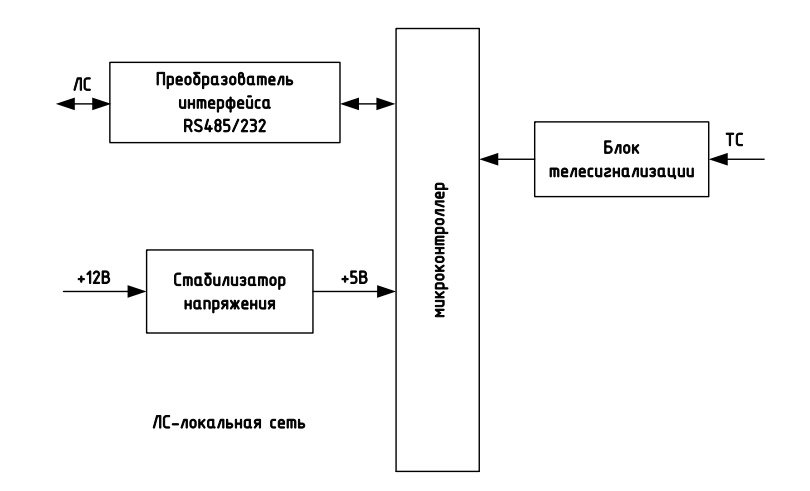

Рисинок 2. Стриктирная схема модиля дискретного ввода 220В НТС-7015

1.6.2. Основу модуля составляет микроконтроллер, в ПЗУ которого записана программа, управляющая его работой. На входы микроконтроллера информационные сигналы поступают из локальной сети.

1.6.3. Сигнал, поступивший из локальной сети через преобразователь интерфейса RS-485/232, записывается в память микроконтроллера.

1.6.4. Сигналы, поступающие на блок телесигнализации, обрабатываются микроконтроллером и передаются в виде информационных сигналов в локальную сеть RS485.

1.6.5. Активное состояние приема и передачи по локальной сети отображается светодиодными индикаторами «ПРИЕМ» и «ПЕРЕДАЧА».

1.6.6. Стабилизатор напряжения обеспечивает стабилизированное напряжение, необходимого для питания узлов модуля. Наличие на модуле входного питающего напряжения отображается светодиодным индикатором «ПИТАНИЕ».

1.6.7. Контроль уровня питающего напряжения +5В осуществляет монитор питания, входящий в состав микроконтроллера. Он также обеспечивает задержку запуска микроконтроллера при включении питания. При снижении питающего напряжения ниже допустимого уровня монитор удерживает микроконтроллер в состоянии сброса.

<span id="page-4-1"></span>1.7 Протокол обмена модуля дискретного ввода 220В НТС-7015

Формат команды запроса модуля.

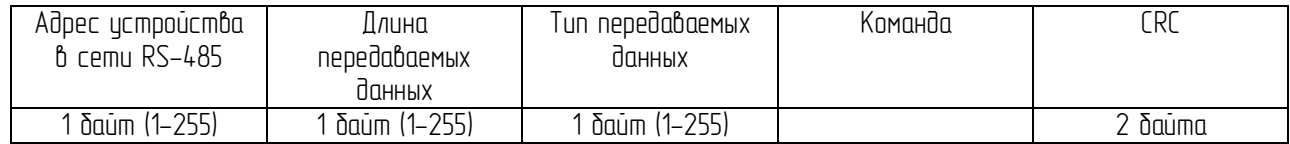

1.7.1. Адрес истройства может принимать значения от 1 до 255.

1.7.2. Байт длины передаваемых данных может принимать значения от 1 до 255.

1.7.3. Длина передаваемых данных складывается из общего количества передаваемых байт, исключая два байта контрольной суммы и байт адреса контроллера. То есть для приема модулем команды, длина передаваемых данных должна быть не менее трех байт.

1.7.4. Байт типа передаваемых данных может принимать значения от 1 до 255.

1.7.5. Коды типа передаваемого байта: 3 – команда опроса модуля.

1.7.6. Байт команды может принимать значения от 1 до 255.

1.7.7. Для изменения скорости передачи данных по сети RS-485 используется 2-байтная команда «5 Х», ГДЕ «Х» может принимать значения:

- $\bullet$  X=1 скорость передачи 4800
- $\bullet$  X=2 скорость передачи 9600
- $\bullet$  X=3 скорость передачи 14400
- $\bullet$  X=4 скорость передачи 19200

1.7.8. Контрольная сумма в формате НТС - 2 байта. При расчете учитываются все байты, включая первый байт (адрес контроллера).

Формат команды ответа модуля.

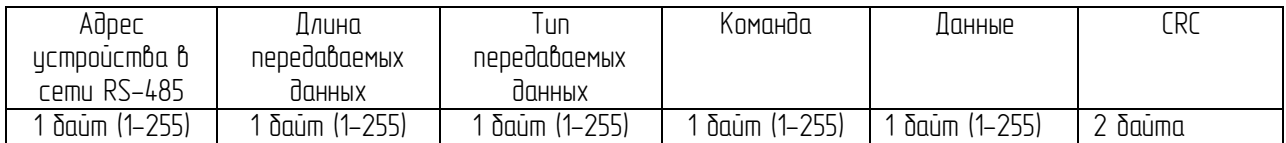

1.7.9. Байт адреса содержит фактический адрес опрашиваемого устройства в сети.

1.7.10. Байт длины передаваемых данных может принимать значения от 1 до 255.

1.7.11. Длина передаваемых данных складывается из общего количества передаваемых байт, исключая два байта контрольной суммы и байт адреса модуля.

1.7.12. Байт типа передаваемых данных может принимать значения от 1 до 255.

1.7.13. Коды типа передаваемого байта:

- $\bullet$  1 ответ на команду опроса, управления.
- 2 аварийное сообщение от модуля дискретного ввода 220В на верхний уровень.

1.7.14. Поле «Команда» в ответе содержит код команды, полученный от модуля дискретного ввода при запросе.

1.7.15. Байт данных может принимать значение от 1 до 255

1.7.16. Значение байта данных:

- При ответе на опрос состояния каналов ТС, возвращается 1 байт с побитным указанием состояния каналов ТС. «1» - сработан (замкнут), «0» - отключен (разомкнут).
- При ответе на команду управления возвращается номер канала, которым было проведено управление «1» или «2».
- При возникновении аварийного события байт команды отсутствует, а в байте данных указывается состояние каналов ТС.

1.7.17. Модуль выдает аварийные сообщения три раза с периодом 20 секунд, затем пять раз с периодом 2 минуты.

1.7.18. Модуль выдает аварийные сообщения до тех пор, пока не получит команду опроса, либо по истечении выдачи восьми аварийных сообщений.

#### <span id="page-5-0"></span>2. Использование по назначению

<span id="page-5-1"></span>2.1 Подготовка модуля дискретного ввода 220В к использованию

2.1.1. Модуль может работать в составе системы телемеханики и АСКУЭ, имеет встроенный интерфейс RS-485.

2.1.2. Обмен по каналу RS-485 производится на скорости 4800 Бод и каждый передаваемый байт имеет следиющию стриктири:

- $-$  один стартовый бит;
- $-$  восемь кодовых бит;
- один стоповый бит.

2.1.3. Для программирования модуля дискретного ввода 220В (установка адреса, скорости обмена) использиется программное обеспечение «Инстримент наладчика», работающее в операционной среде Windows и поставляемое предприятием-производителем модуля дискретного ввода 220В по отдельному заказу.

2.1.4. Руководство по установке программы на компьютер и работе с программой входит в состав программного обеспечения и поставляется на отдельном носителе данных.

2.1.5. Программирование и перепрограммирование модуля дискретного ввода 220В может быть произведено только по канали RS-485. Для этого необходимо:

- Подключить модуль к СОМ-порту (USB-порту) персонального компьютера по линии АВ через преобразователь интерфейса в соответствии со схемой, приведенной в приложении 1.
- Подать напряжение питания. Горит индикация «ПИТАНИЕ».
- Запустить программу «Инструмент наладчика». Установить номер СОМ-порта, скорость 9600 бод/с.
- Проверить связь через интерфейс RS-485, выполнив команду «Опознание модуля.». При этом должно произойти опознание/инициализация модуля (собственный адрес модуля), данные от модуля появятся в окне программы «Инструмент наладчика».
- $-$  Произвести необходимые установки, при помощи соответствующих команд:
	- Установка адреса;
	- $\bullet$  истановка скорости обмена;
- Отключить питание модиля, отсоединить клеммный разъем.

<span id="page-6-0"></span>2.2 Монтаж модуля дискретного ввода 220В на объекте.

2.2.1. К работам по монтажу модуля на объекте допускаются лица, прошедшие инструктаж по технике безопасности и имеющие квалификационную группу по электробезопасности не ниже III для электроустановок до 1000 В.<br>2.2.2. Монтаж — модиля — на

на объекте следует осуществлять в нижеприведенной последовательности.

2.2.3. Извлечь модиль из транспортной ипаковки и произвести внешний осмотр.

2.2.4. Убедиться в отсутствии видимых повреждений корпуса и разъема, наличии и сохранности пломб.

2.2.5. Произвести перепрограммирование модуль, как указано в п. 2.1.5 настоящего РЭ, если адрес не соответствует требованиям иерархической структуры системы телемеханики, в которой он устанавливается.

2.2.6. Подготовить место крепления для модуля.

2.2.7. Прикрепить основание корпуса с помощью винтов М4х25 (М5х25) на подготовленную поверхность.

2.2.8. Схема подключения приведена в приложении 2.

2.2.9. К разъему модуля дискретного ввода 220В подключить съемный разъем с подключенными к нему соответствующими цепями телемеханики.

2.2.10. Для подключения контроллера к локальной вычислительной сети (стандарт RS-485) на объекте следует использовать экранированную «витую пару» с жилами равной длины и сечения. Длина линии не должна превышать 1200 м. Допускается использование кабеля с двойной «витой парой», при условии подачи по второй паре напряжения питания модуля.

2.2.11. При монтаже внешних цепей необходимо обеспечить надежный их контакт с разъемом прибора, для чего рекомендуется тщательно зачистить и залудить концы проводов или использовать клеммные наконечники. Сечение жил проводов внешних цепей не должно превышать  $2.5$ мм $2$ .

2.2.12. Не допускается прокладка кабельных линий модуль вместе с силовыми проводами.

2.2.13. Проверить правильность произведенного монтажа.

 $2.214$ . Подать на модиле дискретного ввода 220В питающее напряжение – контакт +12В. напряжение +U ТУ. Убедиться в наличии индикации «ПИТАНИЕ». 2.2.15. После подачи питания модуль дискретного ввода готов к работе.

#### <span id="page-7-0"></span>3. Техническое обслуживание

Техническое обслуживание модуля дискретного ввода 220В должно проводиться подготовленным персоналом, действующим в соответствии с рабочими инструкциями по обеспечению безопасности на объекте эксплуатации модуля, Правилами технической эксплуатации электроустановок потребителей (ПТЭЭП) и другими нормативными документами, регламентирующими действия обслуживающего персонала на месте эксплуатации модуля.

Техническое обслуживание должно включать в себя регулярные периодические проверки, которые могут быть визуальными или непосредственными (с применением дополнительного инструмента и оборудования).

Периодичность и режим проверок должны устанавливаться регламентом на месте

эксплуатации модуля дискретного ввода. Должно производиться не менее одной непосредственной

проверки в год. По результатам периодической проверки модуля дискретного ввода может быть подвергнут детальной проверке.

Если в ходе проверок будет выявлено отклонение параметров модуль дискретного ввода от нормы или нарушение его конструкции, модуль должен быть выведен из эксплуатации и направлен на ремонт.

Объем проверок для различных уровней модуля приведен в таблице 2.

#### Таблица 2

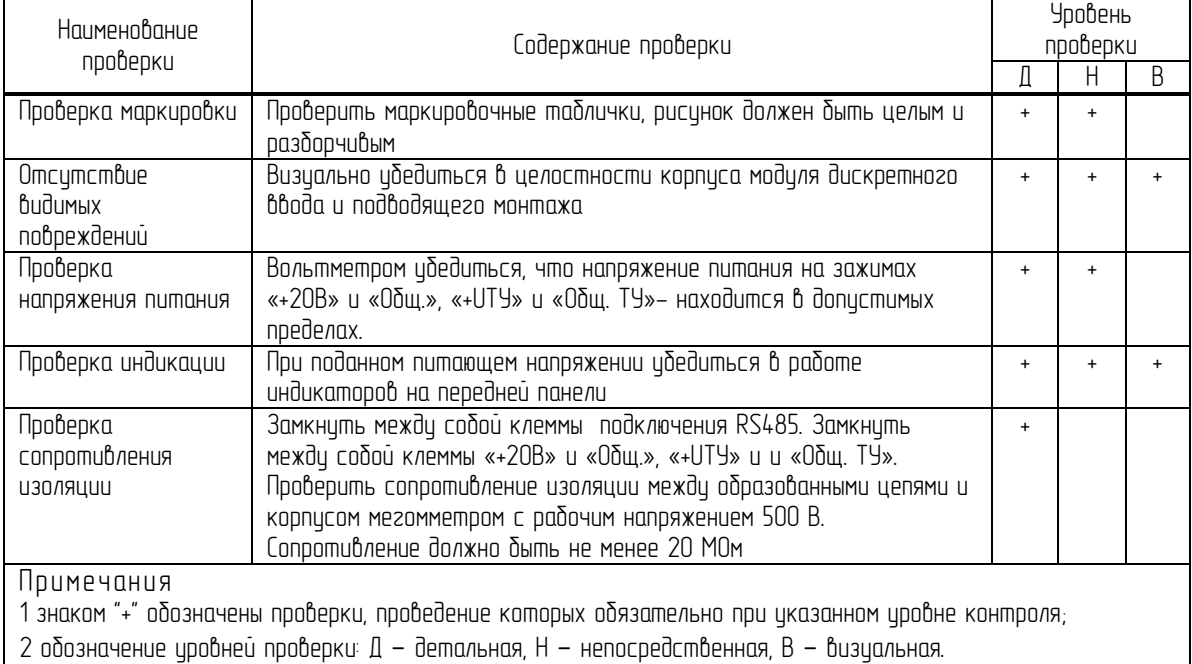

#### <span id="page-7-1"></span>4. Ремонт

<span id="page-7-2"></span>Ремонт модуля дискретного ввода 220В должен производиться на предприятии-изготовителе либо в специализированных организациях, имеющих соответствующие лицензии.

#### 5. Транспортирование и хранение

5.1. Модули дискретного ввода 220В могут транспортироваться всеми видами транспорта в транспортных ящиках при исловии защиты от прямого воздействия атмосферных осадков. Не допускается кантовка транспортных ящиков.

5.2. Модули дискретного ввода 220В должны транспортироваться в условиях, не превышающих заданных предельных условий: повышенная предельная температура +50°С, пониженная предельная температура –60ºС, относительная влажность воздуха до 98% при температуре 25ºС.

5.3. Допускается длительное хранение модуля дискретного ввода 220В в отапливаемом и не отапливаемом хранилище.

5.4. Срок хранения модуля дискретного ввода 220В в отапливаемом хранилище 10 лет, а в не отапливаемом – 5 лет.

5.5. Модуль дискретного ввода 220В может храниться в условиях отапливаемого хранилища:

1) температура воздуха от 5 до 40 $^0$ С;

2) относительная влажность до 80% при температуре 25°С.

Модуля дискретного ввода 220В может храниться в условиях не отапливаемого хранилища: 1) температура воздуха от –60 до +50 $^{\rm o}$ C;

2) относительная влажность до 98% при температуре 25°С.

5.6. Не допускается хранение модуля дискретного ввода 220В вместе с веществами, вызывающими окисление металла.

#### <span id="page-8-0"></span>6. Маркирование и пломбирование

6.1. Заводской номер модуля дискретного ввода 220В расположен на печатной плате и в паспорте.

6.2. Для облегчения ремонтных и пуско-наладочных работ предусмотрены маркировки, перечисленные ниже.

6.3. На плате печатного монтажа около установленных радиоэлементов нанесены

позиционные обозначения в соответствии с электрической принципиальной схемой.

6.4. На передней панели модуля дискретного ввода 220В нанесено обозначение контактов разъема.

6.5. С целью ограничения доступа внутрь модуля дискретного ввода 220В и для сохранения гарантий изготовителя в пределах указанного гарантийного срока предусмотрено пломбирование модуля дискретного ввода 220В.

6.6. После приемки отделом технического контроля (ОТК) модуля дискретного ввода 220В пломбируется путем нанесения пломбы на один из двух винтов, стягивающих крышки пластмассового корписа модиля.

6.7. Для сохранения комплекта модуля дискретного ввода 220В при транспортировании предисмотрено пломбирование транспортной тары.

#### 7. Упаковка

<span id="page-8-1"></span>7.1. модуль дискретного ввода 220В и и паспорт на изделие упаковываются в одном укладочном ящике, представляющим собой картонную коробку.<br>72 — Паптия модилей в икладочных ящиках ипако

7.2. Партия модулей в укладочных ящиках упаковывается в транспортном ящике.

7.3. Транспортный ящик изготавливается из клееной фанеры толщиной не менее 4 мм или досок толщиной не менее 16 мм, скрепленных сосновыми брусками. Внутренняя поверхность ящика обивается водонепроницаемой (битумной) бумагой.

7.4. Зазоры в транспортном ящике заполняются до уплотнения амортизирующим материалом (трехслойный гофрированный картон, древесная стружка, поропласт, губчатая резина).<br>75 — Транспортный ящик обтягивается по ториам стальной лентой. Концы ленть

Транспортный ящик обтягивается по торцам стальной лентой. Концы ленты соединяются внахлест, прошиваются проволокой и опломбириются.

7.6. На транспортном ящике наносятся надписи, перечисленные ниже.<br>7.7. В центре передней стенки:

В центре передней стенки:

1) наименование грузополучателя;

- 2) наименование пункта назначения;
- 3) наименование и условное обозначение передатчика
- 7.8. В нижней части передней стенки:
	- 1) габаритные размеры грузового места в сантиметрах (длина, ширина, высота);
	- 2) объем грузового места в кубических метрах;
	- 3) масса грузового места (брутто и нетто) в килограммах;
	- 4) наименование грузоотправителя;
	- 5) наименование пункта отправителя.

7.9. В левом верхнем углу передней и правой стенок наносятся предупредительные знаки «Осторожно, хрупкое», «Боится сырости», «Верх, не кантовать».

### <span id="page-10-0"></span>Приложение 1

Схема для программирования модуль дискретного ввода 220В НТС-7015

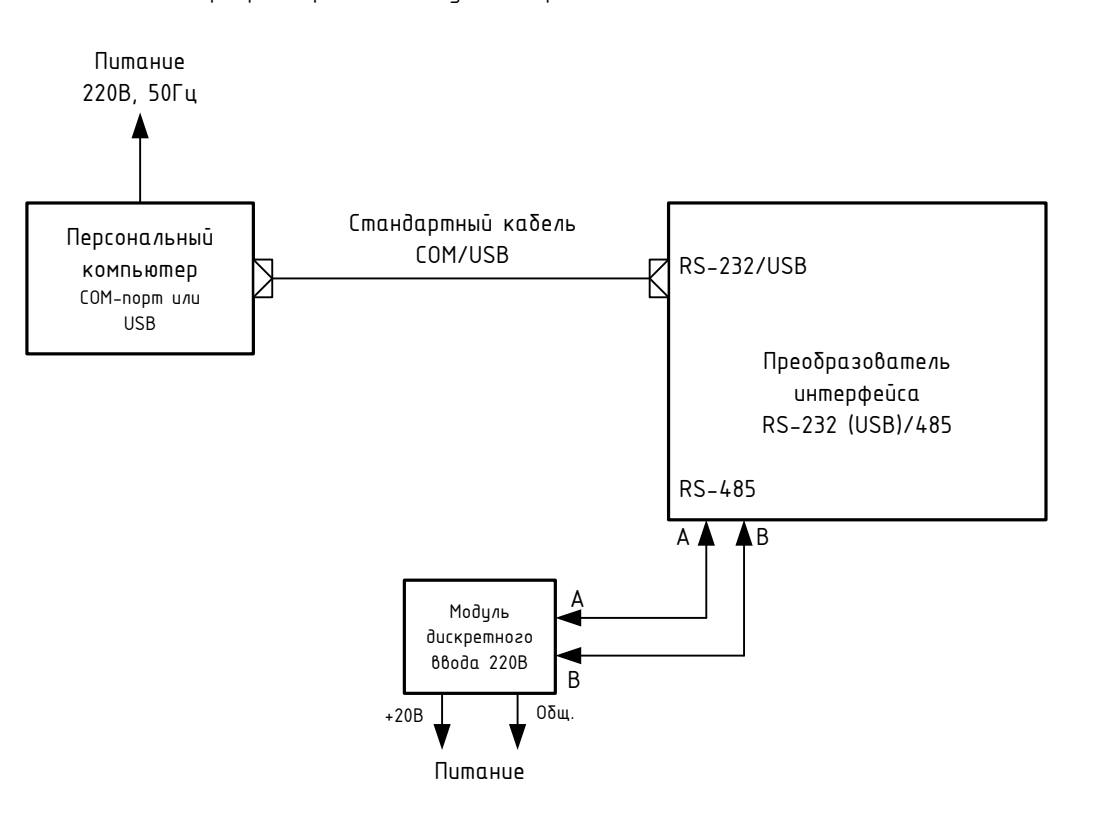

# Приложение 2

Схема подключения модуля дискретного ввода 220В НТС-7015

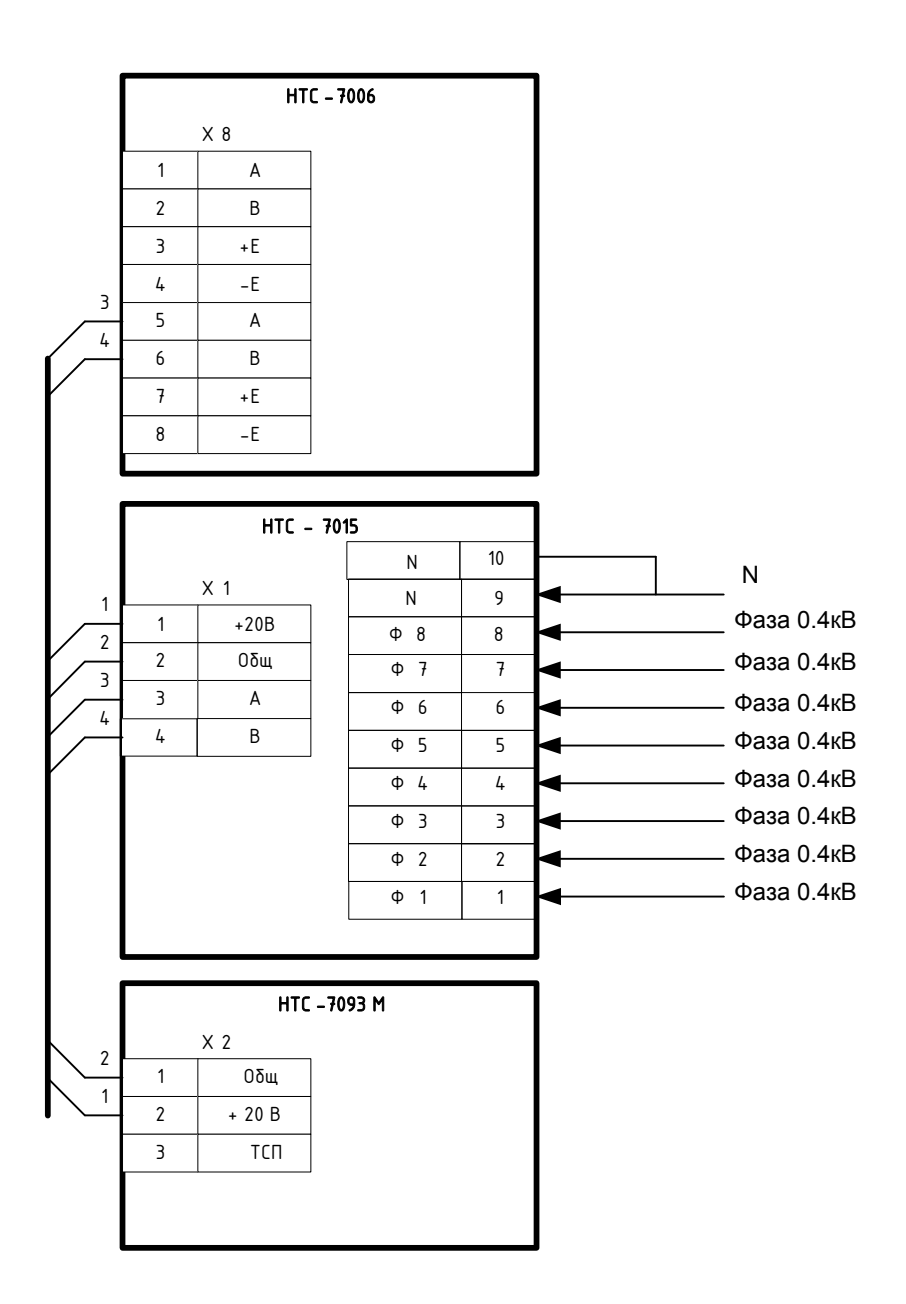

### Приложение 3 - список команд модуля дискретного ввода 220В НТС-7015

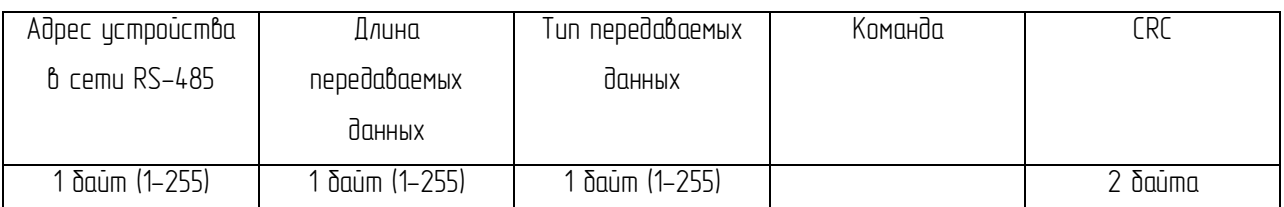

Формат команды от концентратора к модулю дискретного ввода:

Длина передаваемых данных складывается из общего количества передаваемых байт, исключая 2 байта контрольной суммы и байт адреса контроллера.

Значения байта «тип передаваемых данных»:

1 – ответ на команду опроса или команду управления;

2 – аварийное сообщение от модиля на верхний ировень;

3 – команда опроса НТС-7015.

CRC – 2 байта контрольной суммы в формате НТС. При расчете учитываются все байты, включая первый байт (адрес модуля).

Формат данных, передаваемых от модуля дискретного ввода к концентратору.

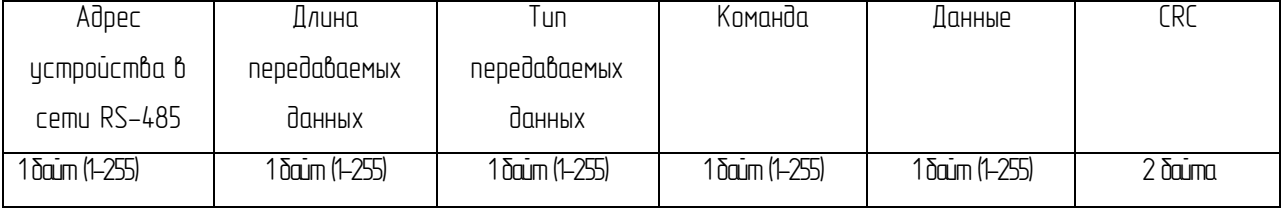

Байт адреса содержит фактический адрес опрашиваемого устройства в сети.

Байт команды – возвращает принятый от модуля код команды.

При ответе на опрос состояния каналов ТС возвращается 1 байт с побитным указанием состояния каналов ТС. «1» - сработан (замкнут), «0» - отключен (разомкнут).

При ответе на команду управления возвращается номер канала, которым было проведено управление «1» или «2».

При возникновении аварийного события (изменение состояния каналов ТС) байт команды отсутствует, а в байте данных указывается состояние каналов ТС.

При изменении состояния каналов ТС модуль автоматически посылает сообщение (выходит на аварию) 3 раза с периодом 20 секунд, затем 5 раз с периодом 2 минуты.

Модуль посылает сообщения до тех пор, пока не получит команду опроса, либо по истечении 8 выходов на аварию.

1. Команда «Опознание модуля»

Описание: команда возвращает адрес модуля дискретного ввода в сети RS-485.

Пример.

Формат команды:

0 3 3 6 116 30

Формат ответа: 36 4 1 6 36 75 93 Адрес модуля НТС-7015: 36 2. Команда «Опрос ТС» Описание: команда возвращает состояние каналов ТС

Пример. Формат команды: 36 3 3 1 75 19 Формат ответа: 36 4 1 1 255 204 187 Состояние ТС: ТС1 ТС2 ТС3 ТС4 ТС5 ТС6 ТС7 ТС8 1 1 1 1 1 1 1

3. Команда «Установка скорости обмена»

Описание: команда устанавливает скорость передачи данных по интерфейсу RS-485.

Пример. Формат команды: 36 4 3 5 1 109 69 Выбрана скорость обмена 4800 бод 4. Команда «Установка адреса»

Описание: команда устанавливает адрес модуля дискретного ввода в сети.

Пример. Формат команды: 36 4 3 7 11 102 101 Установлен новый адрес 11 5. Команда «Чтение версии ПО» Описание: команда возвращает версию ПО НТС-7015.

## Лист регистрации изменений

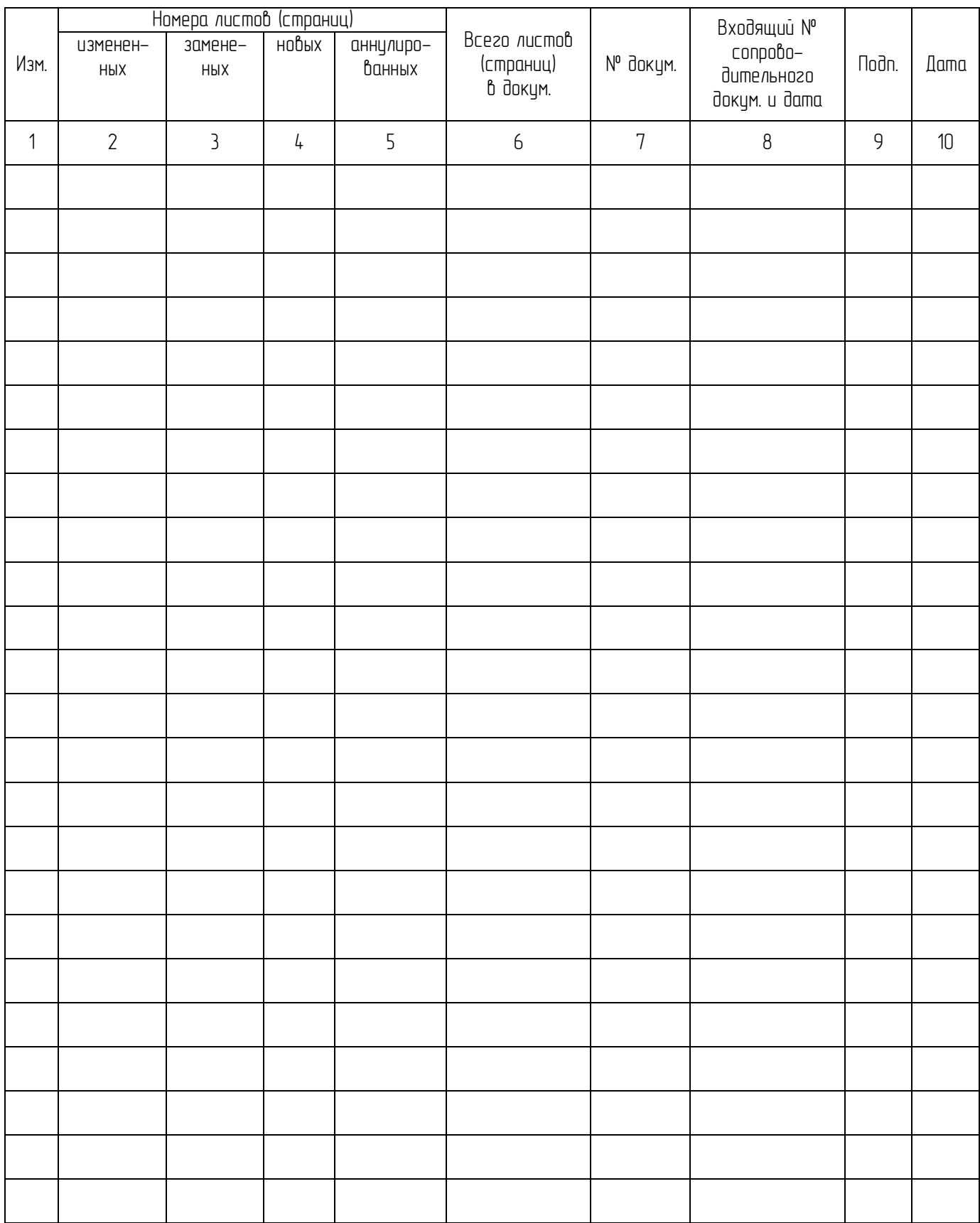